# How to search words in Corpus Concordance English

| tome > <u>Concordancers</u> > Corpus search input (Eng)                                                                                                    |
|----------------------------------------------------------------------------------------------------|
| Corpus Concordance English v.7                                                                                                    |
| Vith Sub-Corpus capacity for items marked <sup>*</sup> in select menu - five now + more to follow) 🔽 ТЕМО                                                                       |
| French German Spanish       English       Base Speed ≅ 1 second per million words of corpus         Add more for extras       Add more for extras       Choose a corpus         |
| Keyword(s): equals                                                                                                    |
| CONTROLS :                                                                                                    |
| Sort By 1 • word(s) to Left • of keyword   Line Width 120 • Number of Lines 1,000 • Gapped? No •<br>On STARTS or FAMILY searches, "sort by keyword" gives distribution of forms |
| OPTION : With associated word(s) within 4 • words to Either • side                                                                                                    |
| and NONE of these words anywhere in the line                                                                                                    |
| + Scan for any recurring word (potential colloc.) within 5 ▼ words presenting <= 4 ▼ times                                                                                      |
| DEMOS :       Demo 1       Demo 2       Demo 3       Demo 4       Demo 5       de-homynisers >>       River bank       Money bank                                               |
| Reset Get concordance                                                                                                    |

### Word search

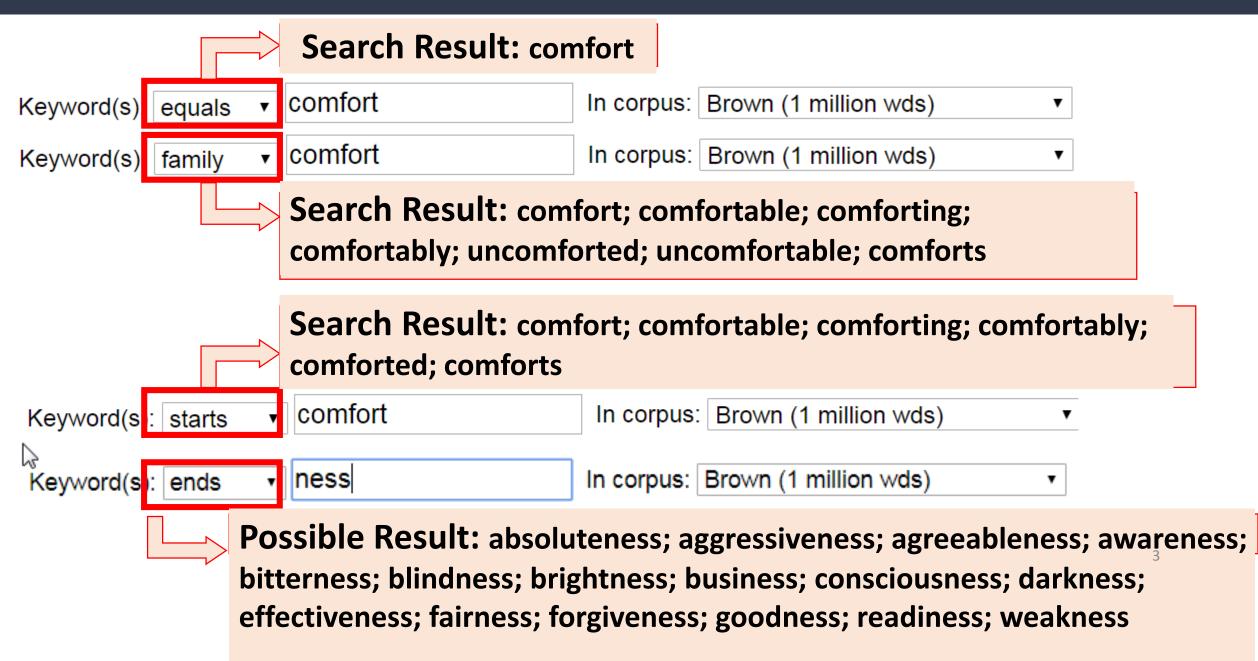

## controls

| tome > <u>Concordancers</u> > Corpus search input (Eng)                                                                                                    |                                         |
|----------------------------------------------------------------------------------------------------|-----------------------------------------|
| Corpus Concordance English v.7                                                                                                    |                                         |
| Nith Sub-Corpus capacity for items marked in select menu - five now + more to follow)                                                                                                    |                                         |
| French German SpanishEnglishBase Speed ≅ 1 second per million words of corpusAdd more for extras (associated words, family search, sub-corpus)                                                |                                         |
| Keyword(s): equals • In corpus: Brown (1 million wds) • Corpus descriptions                                                                                                    | -                                       |
| CONTROLS :<br>Sort By 1 • word(s) to Left • of keyword   Line Width 120 • Number of Lines 1,000 • Gapped? No •<br>On STARTS or FAMILY searches, "sort by keyword" gives distribution of forms | use the 'Controls'<br>options to define |
| OPTION : With associated word(s) within 4 v words to Either v side                                                                                                    | how to sort the                         |
| and NONE of these words anywhere in the line                                                                                                    | concordance<br>lines                    |
| + Scan for any recurring word (potential colloc.) within <u>5</u> ▼ words presenting <= <u>4</u> ▼ times                                                                                      | mes                                     |
| DEMOS :       Demo 1       Demo 2       Demo 3       Demo 4       Demo 5       de-homynisers >>       River bank       Money bank                                                             |                                         |
| Reset Get concordance                                                                                                    | 4                                       |

#### controls

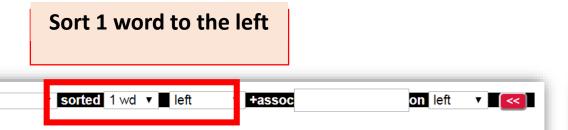

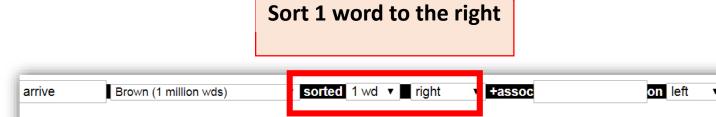

#### its/corpus size x 1,000,000)

counterbalanced by 500 ARRIVALS each week from West Germany, but the h The Brevard group of **85** ARRIVED at the Gallery at 6 p. m., remaining fo mood. At the time Alex ARRIVED he was engaged in some sort of intimate soggy trails, the **band** ARRIVED at a small clearing squeezed between a ief treatment should **be** ARRIVED at as a treatment of choice rather than approximation could **be** <u>ARRIVED</u> at. To generalize for the entire nation t in New York. Blackman ARRIVED a day or two early, and Lewis took him Even when public **bodies** ARRIVED at a consensus, at least one dissenting s after Dandy Brandon's ARRIVAL at the mansion, the little surgeon and vantage to be gained **by <u>ARRIVAL</u>** but merely to avoid the cardinal sin of line. When the **captives** ARRIVED in Boston, "the chaplain [of their capt Mrs. Lewis and Casanova ARRIVED to see them off, and Elinor Wylie made cellent feet. This colt <u>ARRIVED</u> at the Raceway early last November, and apher's little **daughter <u>ARRIVES</u>** with her father's dinner pail only to f and loaded at the **door.** ARRIVING at the waterside, the boat is launched mber when she had **first** ARRIVED at this conclusion. She thought it was on the Skipjack's **first** ARRIVAL in British waters in August, 1959, for ed to return to **France**, ARRIVING there in January, 1940. "I hated the w to Jacopo Galli. Galli ARRIVED with his family surgeon, Maestro Lippi.

#### lardized to 134 per million (hits/corpus size x 1,000,000) YWORD for more context

fairly glutted with ideas, as he had hinted upon his ARRIVAL "It's really tremendous when yo be weaned early to make room at the breast for later ARRIVALS a childhood menace is kwashion lready own, they would do that in New York. Blackman ARRIVED a day or two early, and Lewis self- between eleven p.m. and one a.m. the night you ARRIVE Alec smirked. "Cheerful way to s estivities that are to follow. Suddenly, a messenger ARRIVES and, just before collapsing dea ess of the program, particularly with respect to the ARRIVAL and condition of commodities and platoons were taking up new positions on the steps, ARRIVING and departing, while I stayed into the heavy traffic of New Jersey. By the time we ARRIVED and entered the building sacred service whereby you can pick up a car in one city on ARRIVAL and leave it in another city, y taxi and sleep a little, after which Mr. Uno would ARRIVE and pilot me around. But there h the proprieter of a Loop gambling house. "But when I ARRIVED and recognised a number of note ere on the boat. It hung over them like a cloud, its ARRIVAL as sudden as a cloud skidding of e impossible. At best only an approximation could be ARRIVED at. To generalize for the entire ar), and Mr. Nishima, one of the science teachers. I ARRIVED at 7:00 a.m. and by 9:00 a.m. ve bogged down in bickering. Even when public bodies <u>ARRIVED</u> at a consensus, at least one d: he investigator, and the number of factors needed to ARRIVE **at** a good decision. It is too ea already held preliminary discussions with a view to ARRIVING at a relief plan that both sid or each sample to be tested are required in order to ARRIVE at a satisfactory average of per wever, in this case as elsewhere it was necessary to ARRIVE at a single standard to be appl:

# Options

| tome > <u>Concordancers</u> > Corpus search input (Eng)                                                                                                    |                                               |
|----------------------------------------------------------------------------------------------------|-----------------------------------------------|
| Corpus Concordance English v.7                                                                                                    |                                               |
| Nith Sub-Corpus capacity for items marked in select menu - five now + more to follow)                                                                                           |                                               |
| French German SpanishEnglishBase Speed ≅ 1 second per million words of corpusAdd more for extras (associated words, family search, sub-corpus)                                  |                                               |
| Keyword(s): equals   In corpus: Brown (1 million wds)  CONTROLS :                                                                                                    |                                               |
| Sort By 1 • word(s) to Left • of keyword   Line Width 120 • Number of Lines 1,000 • Gapped? No •<br>On STARTS or FAMILY searches, "sort by keyword" gives distribution of forms |                                               |
| OPTION : With associated word(s)       within 4 • words to Either • side         and NONE of these words anywhere in the line                                                   | use the 'option'<br>to find out               |
| + Scan for any recurring word (potential colloc.) within 5 ▼ words presenting <= 4 ▼ times<br>DEMOS : Demo 1 Demo 2 Demo 3 Demo 4 Demo 5 de-homynisers >> River bank Money bank | associated<br>word(s) for the<br>target word. |
| Reset Get concordance                                                                                                    | 6                                             |